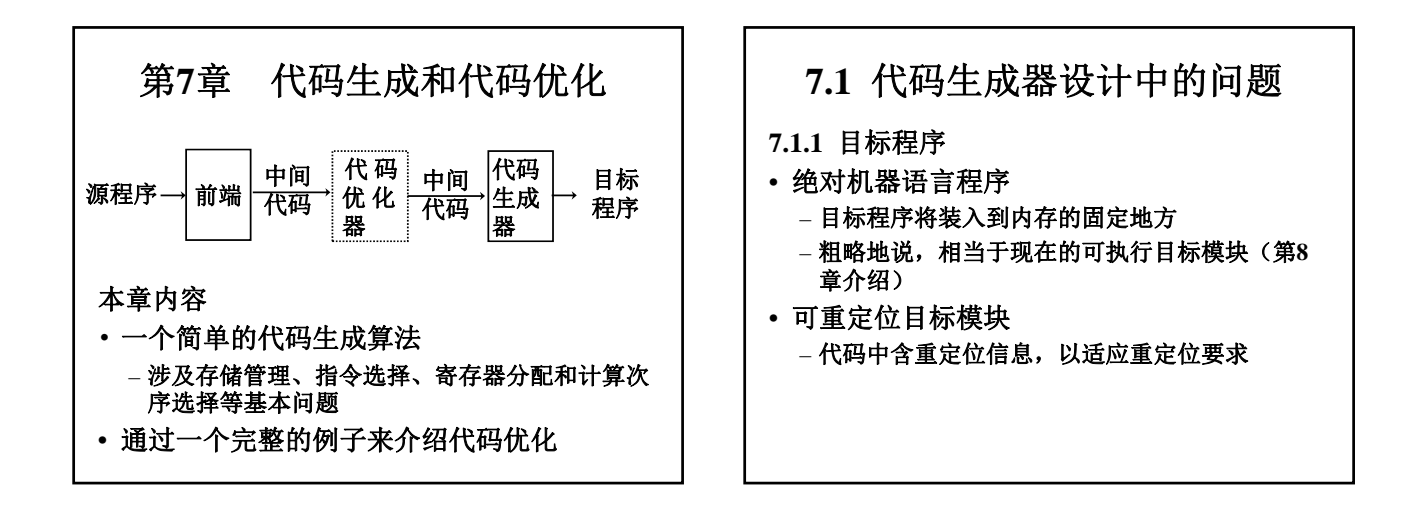

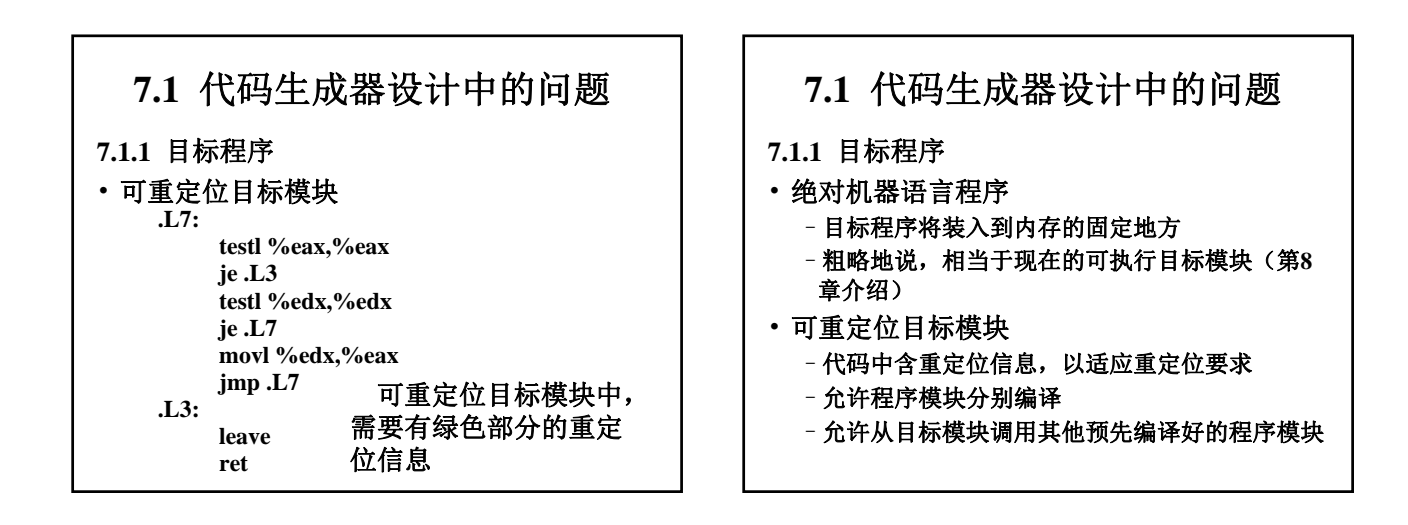

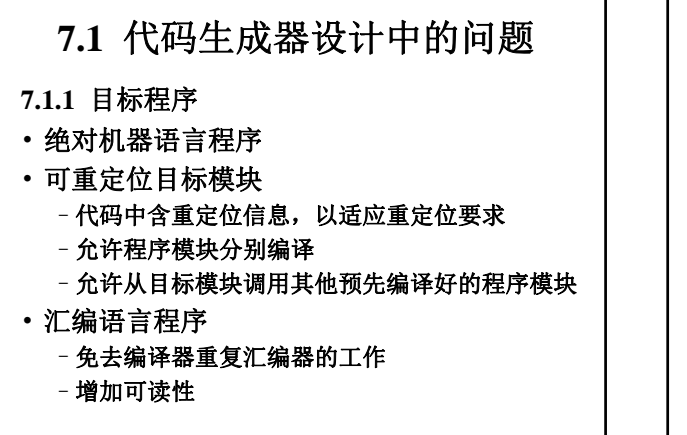

### **7.1** 代码生成器设计中的问题

**7.1.2** 指令选择

- 目标机器指令集的性质决定了指令选择的难 易程度,指令集的统一性和完备性是重要的 因素
- 指令的速度和机器特点是另一些重要的因素

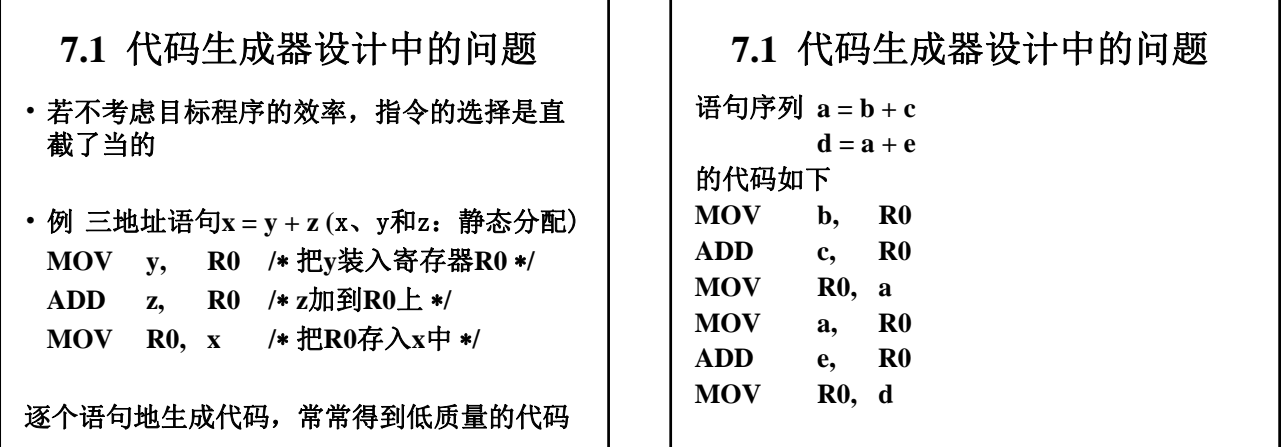

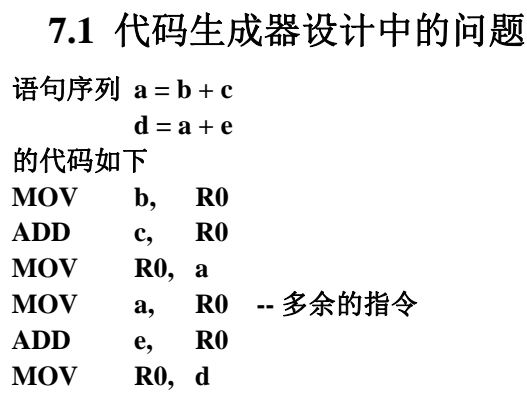

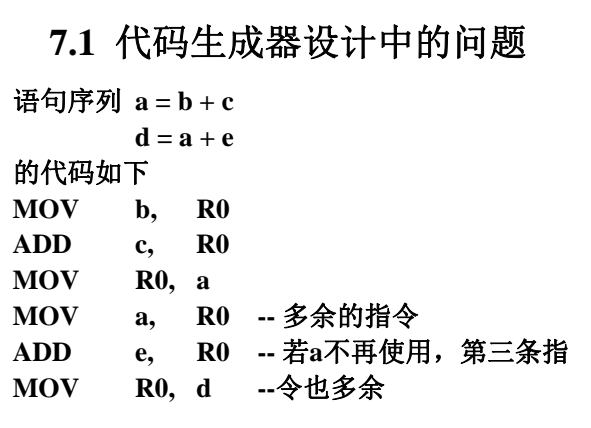

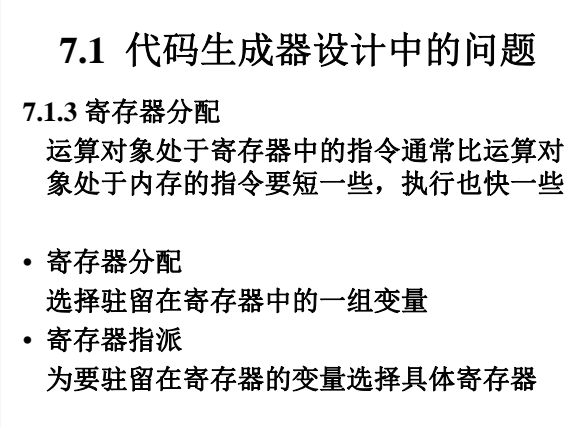

# **7.1** 代码生成器设计中的问题

**7.1.4** 计算次序选择

• 例

某种计算次序可能会比其他次序需要较少 的寄存器来保存中间结果(见后面例题**3**)

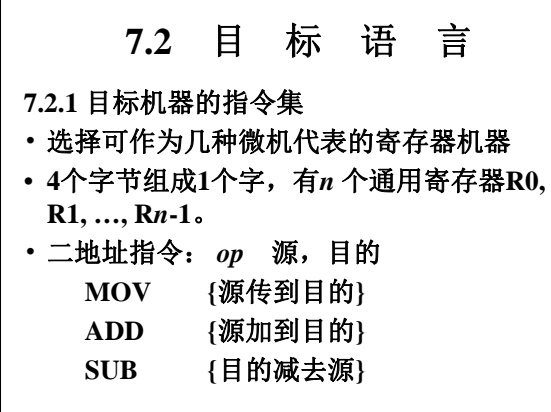

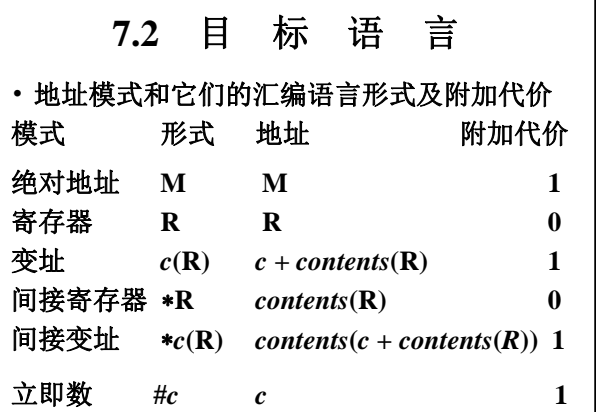

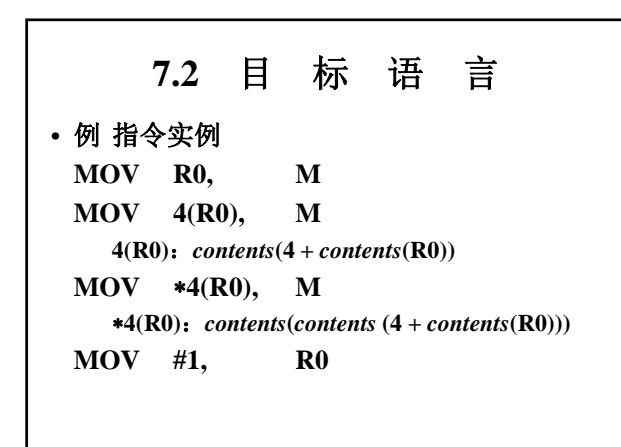

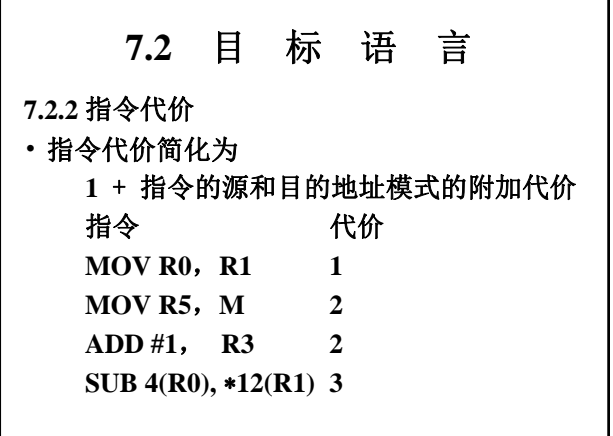

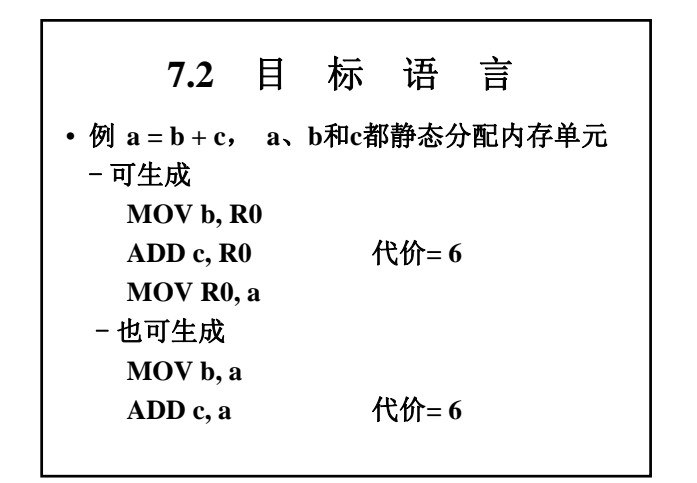

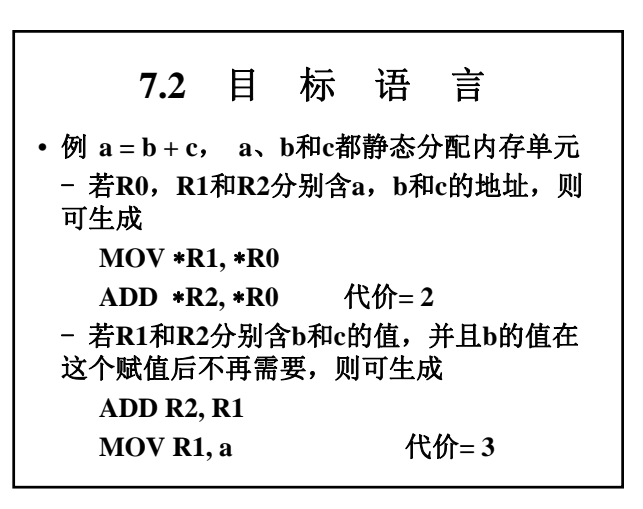

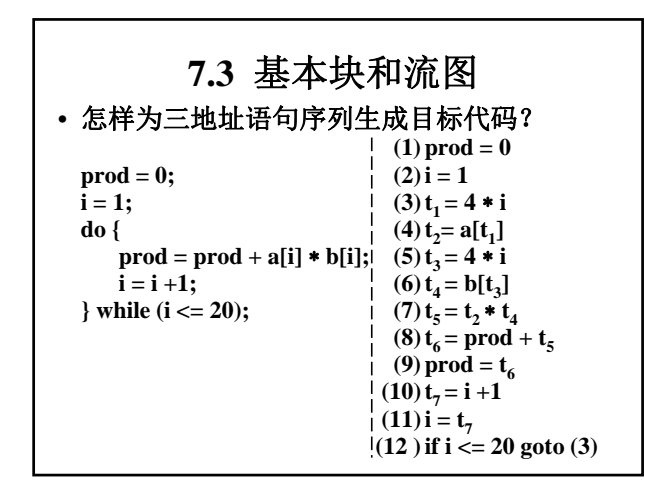

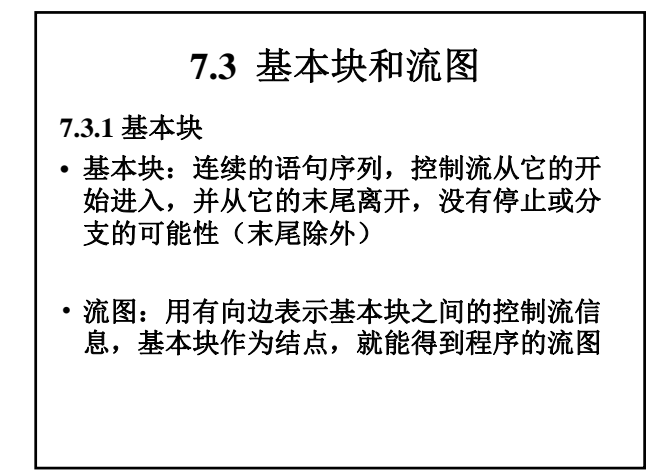

### **7.3** 基本块和流图 • 把三地址语句序列划分成基本块 **(1)** 首先确定所有的入口语句 – 序列的第一个语句是入口语句 – 能由条件转移语句或无条件转移语句转到的语句 是入口语句 – 紧跟在条件转移语句或无条件转移语句后面的语 句是入口语句 **(2)** 每个入口语句到下一个入口语句之前(或到

程序结束)的语句序列构成一个基本块

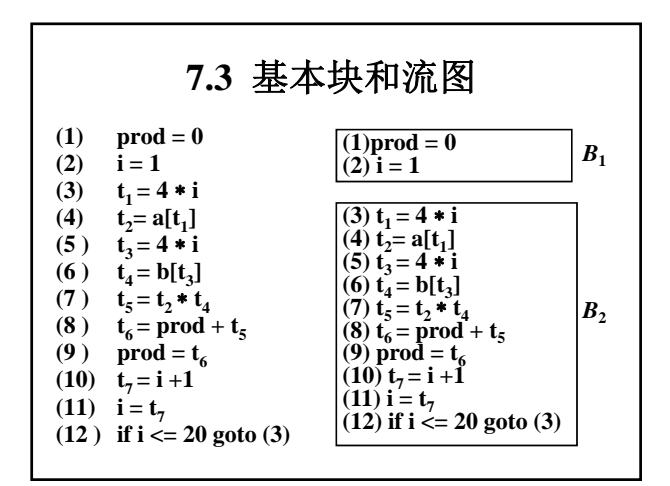

#### **7.3** 基本块和流图 **7.3.2** 基本块的优化 • 术语: – 三地址语句**x=y+z**引用**y**和**z**并对**x**定值 – 若一个名字的值在基本块的某一点以后还要被引 用,则说这个名字在该点是活跃的 • 基本块的等价 – 两个基本块的出口点有同样的活跃变量集合 – 对其中每个活跃变量,代表其值的两个表达式相 等 • 有很多等价变换可用于基本块 – 局部变换 – 全局变换

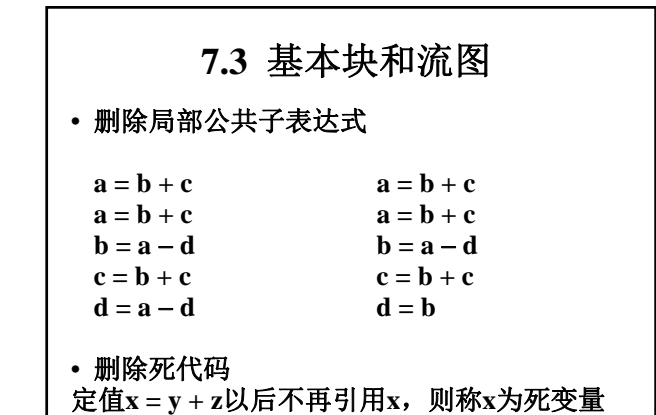

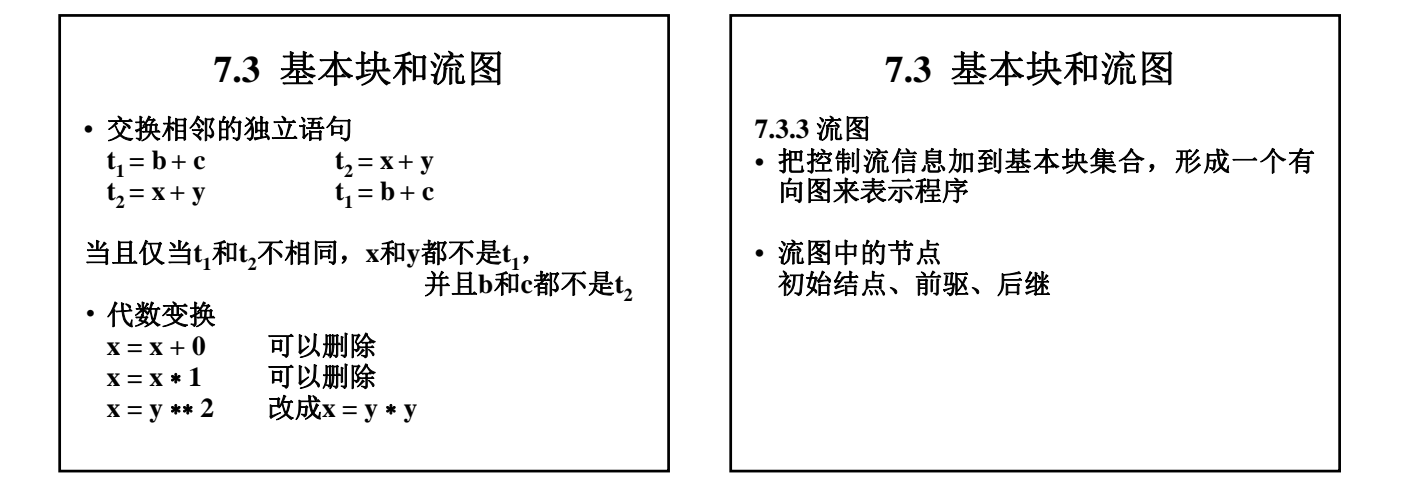

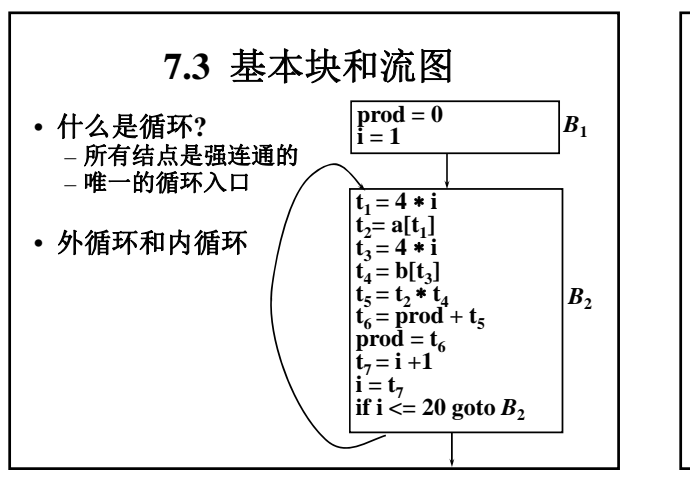

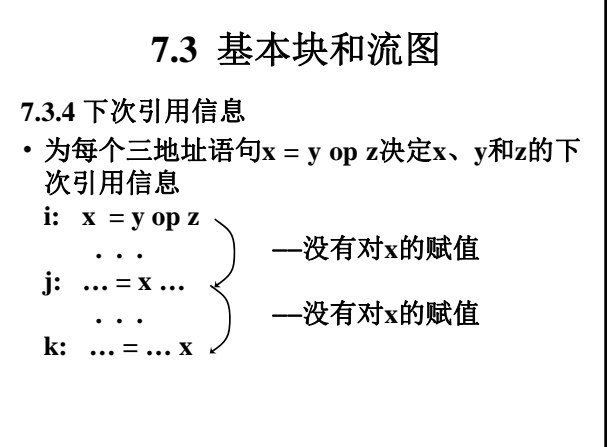

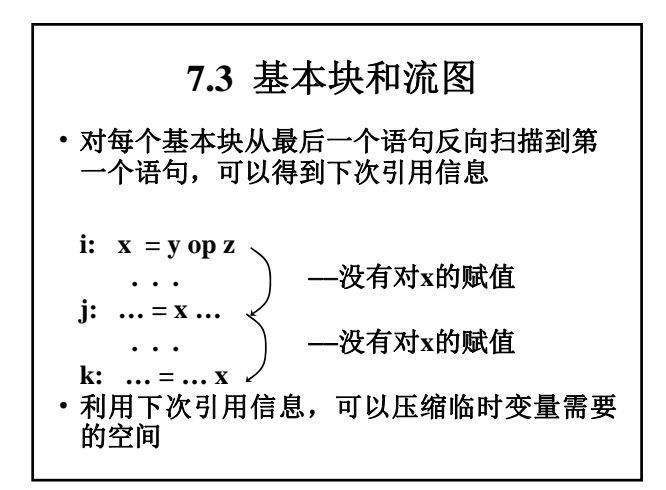

## **7.4** 一个简单的代码生成器

基本考虑:

- 依次考虑基本块的每个语句,为其产生代码
- 假定三地址语句的每种运算都有对应的目标 机器指令
- 假定计算结果尽量长时间地留在寄存器中, 除非:
	- 该寄存器要用于其他计算, 或者
	- 到基本块的出口点

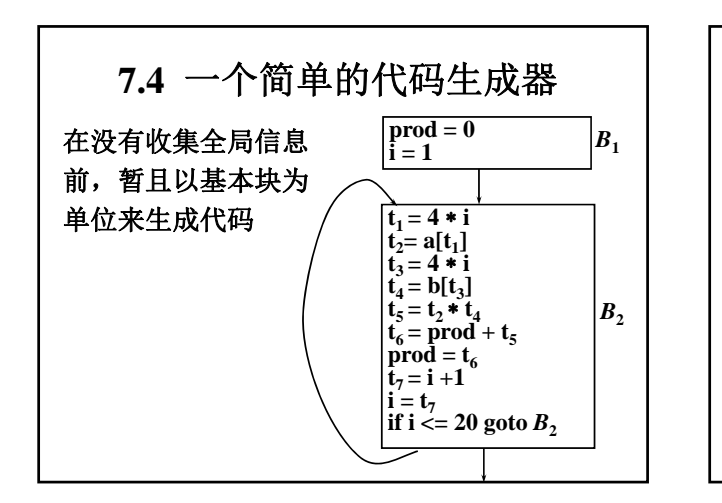

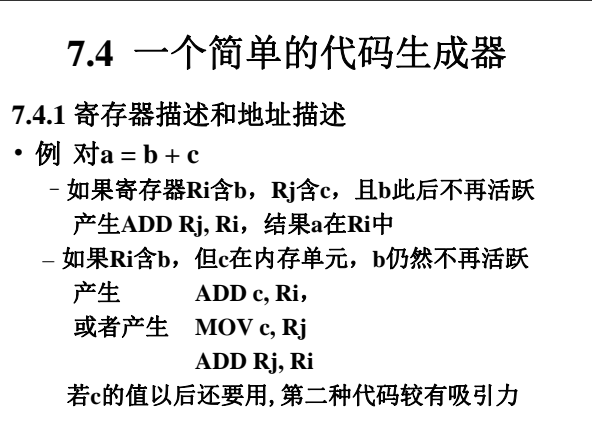

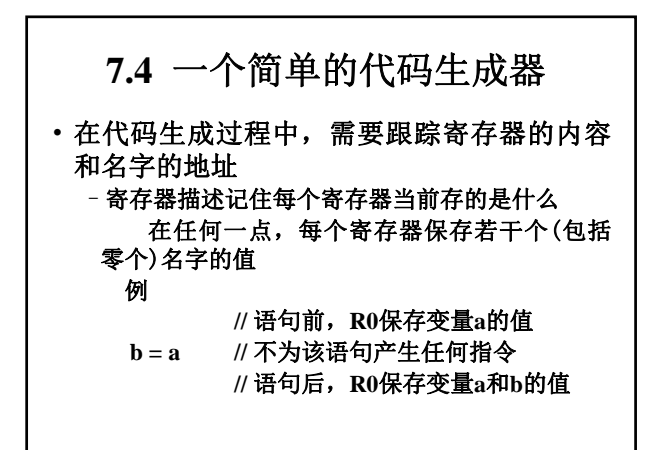

**7.4** 一个简单的代码生成器 • 在代码生成过程中,需要跟踪寄存器的内容 和名字的地址 –寄存器描述记住每个寄存器当前存的是什么 在任何一点,每个寄存器保存若干个(包括零 个)名字的值 –名字的地址描述记住运行时每个名字的当前值可 以在哪个场所找到 这个场所可以是寄存器、栈单元、内存地址, 甚至是它们的某个集合 例 产生**MOV c, R0**后,**c**的值可在**R0**和**c**的存 储单元找到

### **7.4** 一个简单的代码生成器 • 在代码生成过程中,需要跟踪寄存器的内容 和名字的地址 –寄存器描述记住每个寄存器当前存的是什么 在任何一点,每个寄存器保存若干个(包括零 个)名字的值 –名字的地址描述记住运行时每个名字的当前值可 以在哪个场所找到 这个场所可以是寄存器、栈单元、内存地址, 甚至是它们的某个集合 –名字的地址信息存于符号表,另建寄存器描述表 –这两个描述在代码生成过程中是变化的

### **7.4** 一个简单的代码生成器

**7.4.2** 代码生成算法

- 对每个三地址语句**x=y** *op* **z**
	- –调用函数*getReg*决定放**y** *op* **z**计算结果的场所**L**
	- –查看**y**的地址描述,确定存放**y**的当前值的一个场 所**y.**如果**y**的值还不在**L**中,产生指令**MOV y**,**L**
	- –产生指令*op* **z**,**L**,其中**z**是**z**的当前场所之一
	- –如果**y**和/或**z**的当前值不再引用,在块的出口点 也不活跃,并且还在寄存器中,那么修改寄存器 描述

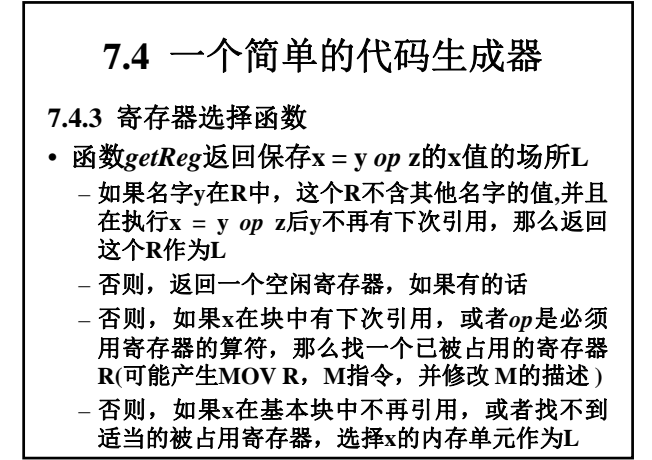

# **7.4** 一个简单的代码生成器

• 赋值语句d =  $(a - b) + (a - c) + (a - c)$ 

- 编译产生三地址语句序列:
	- $t_1 = a b$  $t_2 = a - c$  $t_3 = t_1 + t_2$  $d = t_3 + t_2$

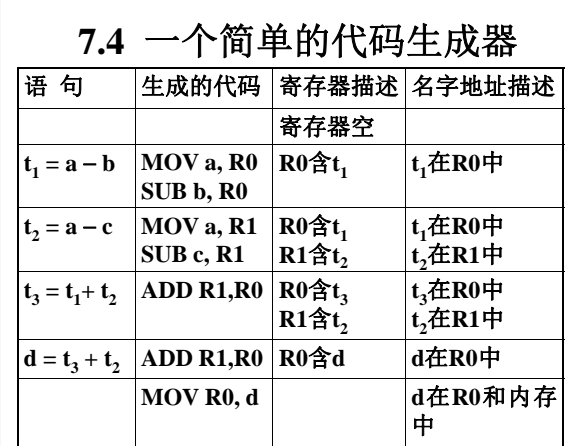

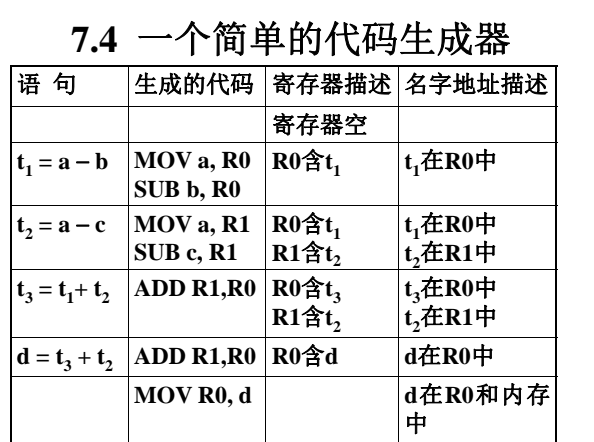

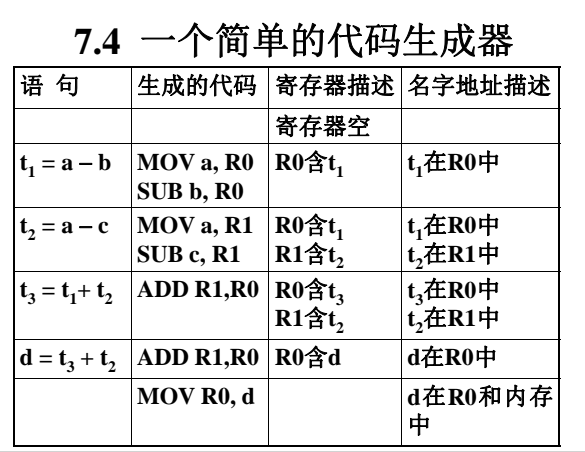

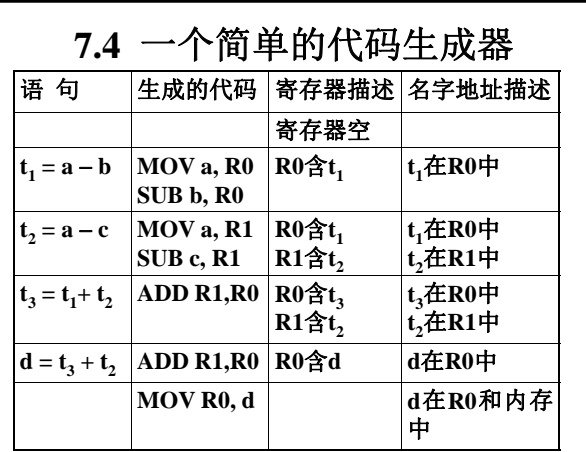

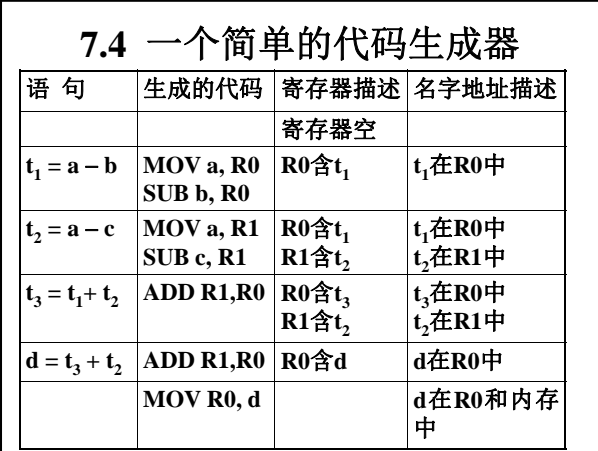

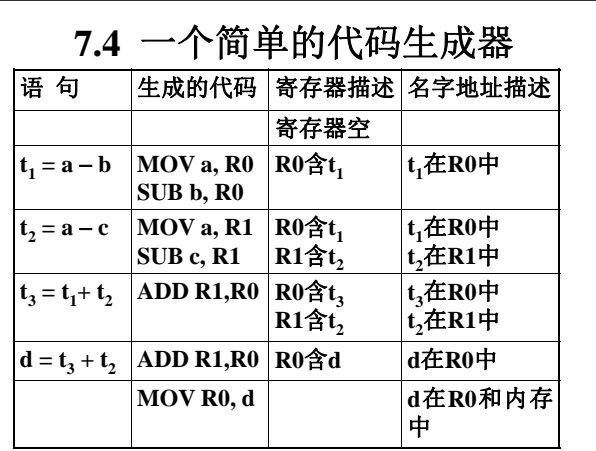

# **7.4** 一个简单的代码生成器 • 前三条指令可以修改,使执行代价降低 修改前 修改后 **MOV a, R0 MOV a, R0**

**MOV a, R1 SUB b, R0 SUB c, R1 SUB c, R1 ... ...**

**SUB b, R0 MOV R0**,**R1**

# **7.4** 一个简单的代码生成器

**7.4.4** 为变址和指针语句产生代码

• 变址与指针运算的三地址语句的处理和二元 算符的处理相同

# **7.4** 一个简单的代码生成器

**7.4.5** 条件语句

# • 实现条件转移有两种方式

–根据寄存器的值是否为下面**6**种情况之一进行分 支:负、零、正、非负、非零和非正

–用条件码来表示计算的结果或装入寄存器的值是 负、零还是正

# **7.4** 一个简单的代码生成器

**1**、根据寄存器的值是否为下面**6**种情况之一进 行分支:负、零、正、非负、非零和非正

### • 例 **if x < y goto L**

- 把**x**减**y**的值存入寄存器**R**
- 如果**R**的值为负,则跳到**L**

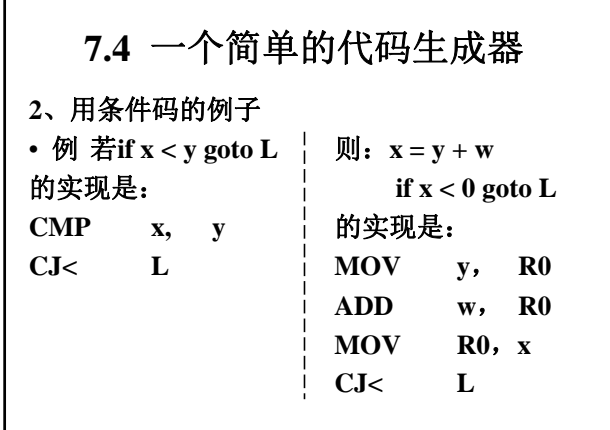

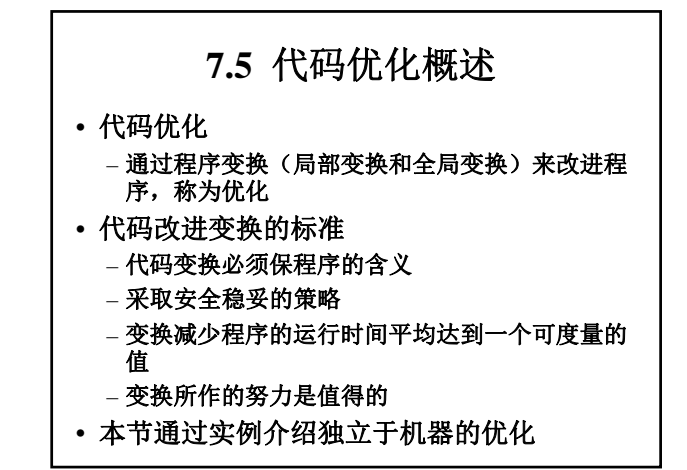

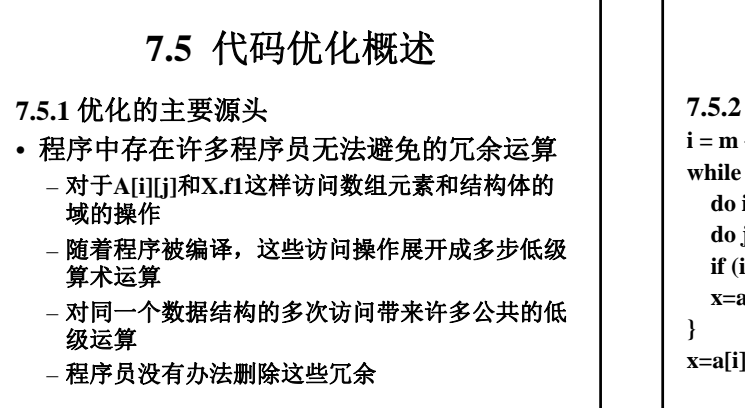

# **7.5** 代码优化概述

### **7.5.2** 一个实例  $i = m - 1$ ;  $j = n$ ;  $v = a[n]$ ; (1)  $i = m - 1$ **while** (1) { (2)  $i = n$ **do i** = **i** +1; while(a[i]<v); (3)  $t_1 = 4 * n$ <br> **do j** =**j** -1; while (a[j]>v); (4)  $v = a[t_1]$ **do j =j -1; while (a[j]>v);** (4)  $v = a[t_1]$ <br>**if (i >= j)** break; (5)  $i = i + 1$  $if (i >= j) break;$ **x**=a[i]; a[i]=a[j]; a[j]=x; (6)  $t_2 = 4 * i$ } (7)  $t_3 = a[t_2]$ <br>x=a[i]; a[i]=a[n]; a[n]=x; (8) if  $t_3 < v$  goto (5) **x**=a[**i**]; a[**i**]=a[**n**]; a[**n**]=**x**;

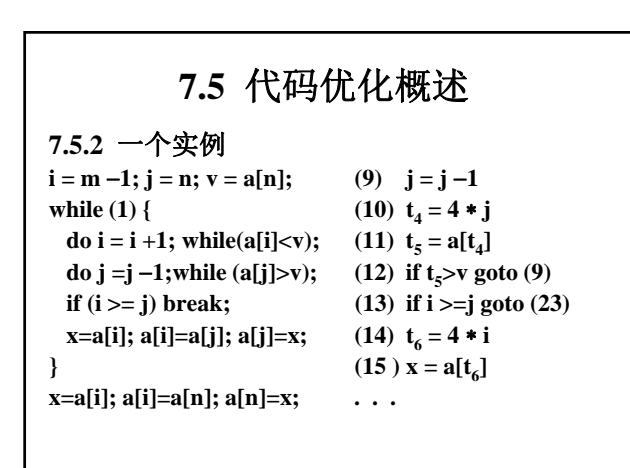

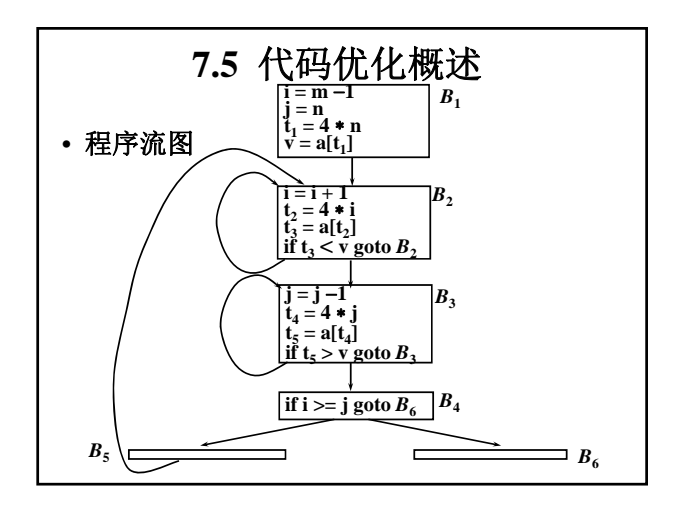

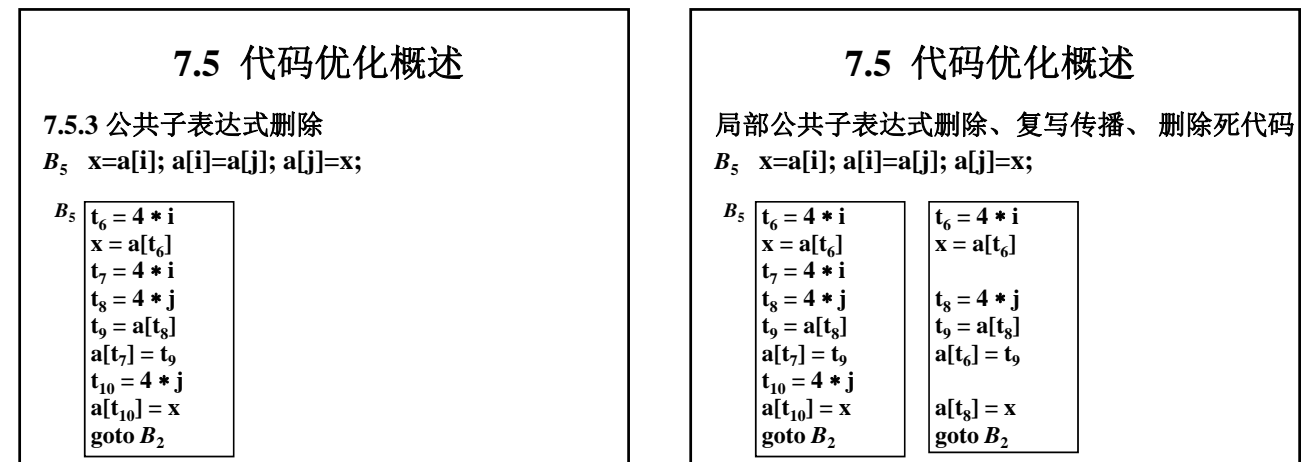

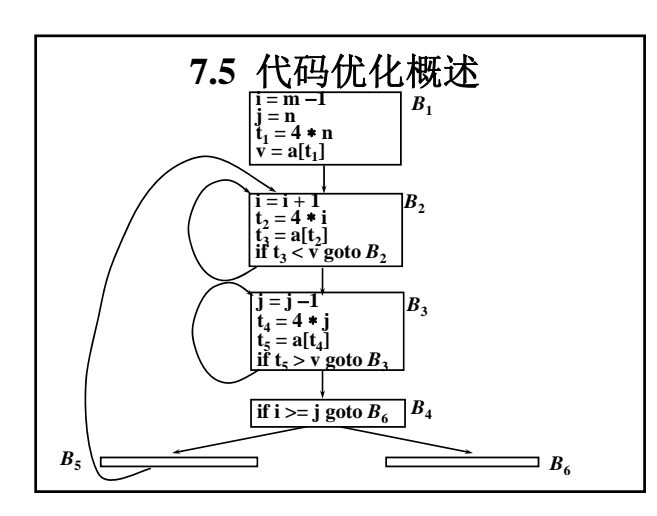

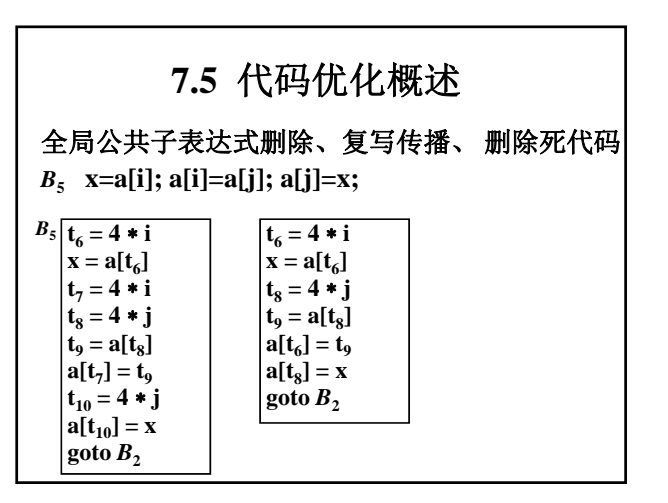

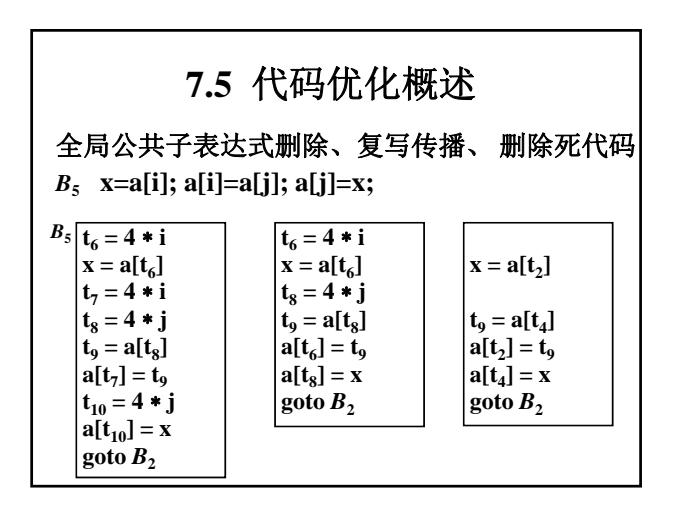

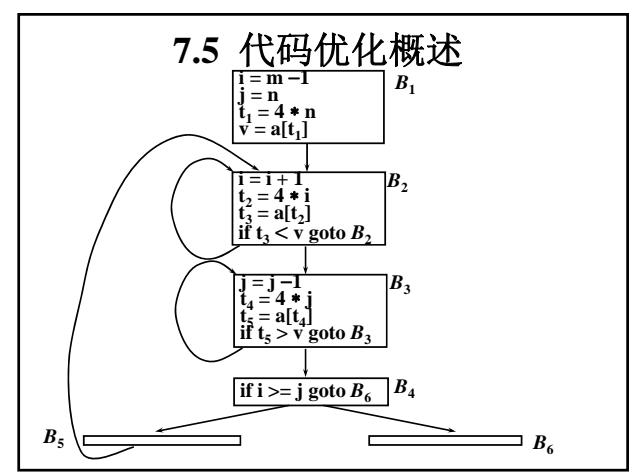

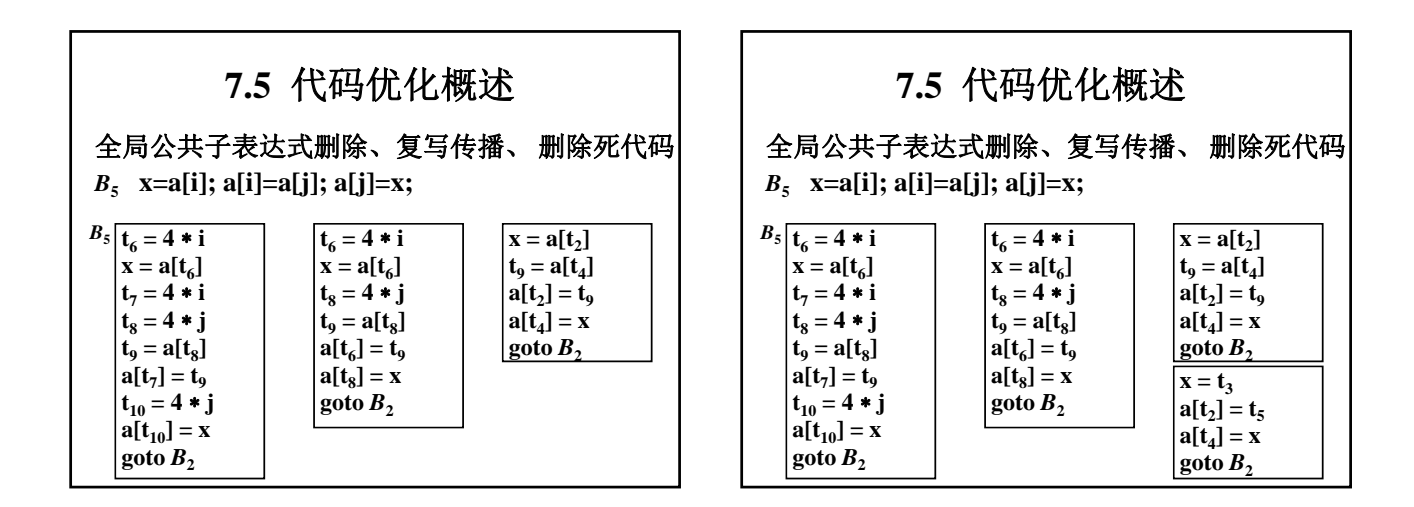

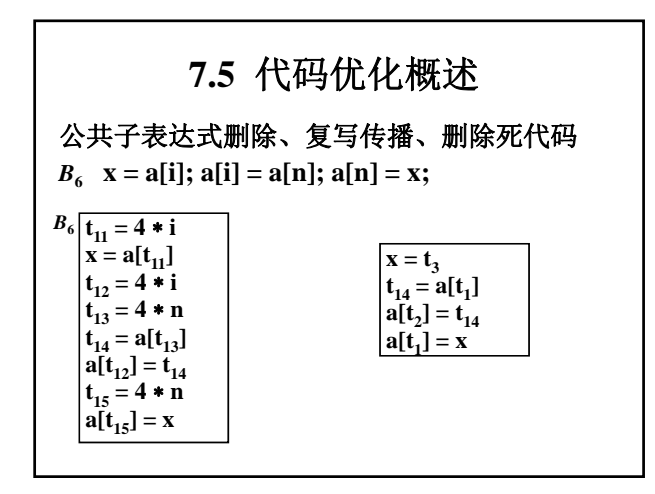

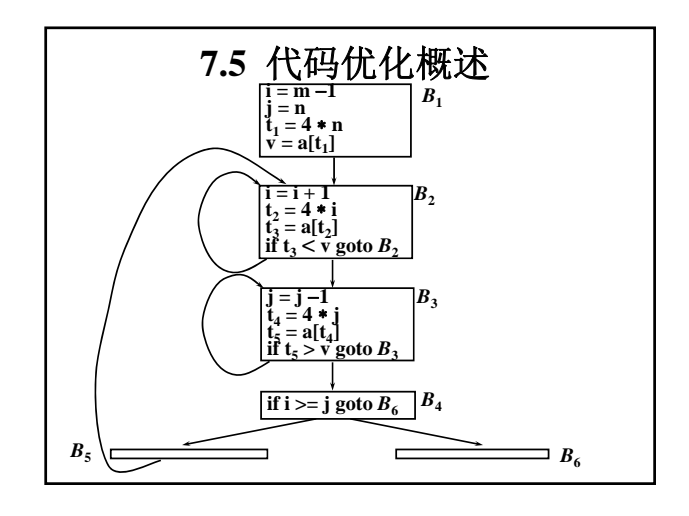

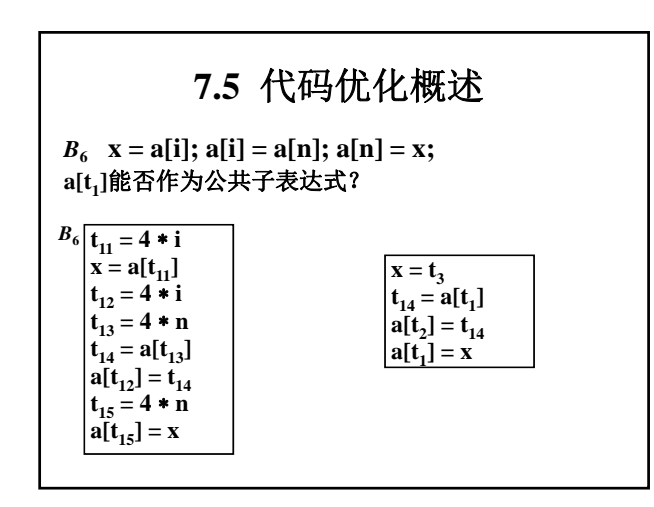

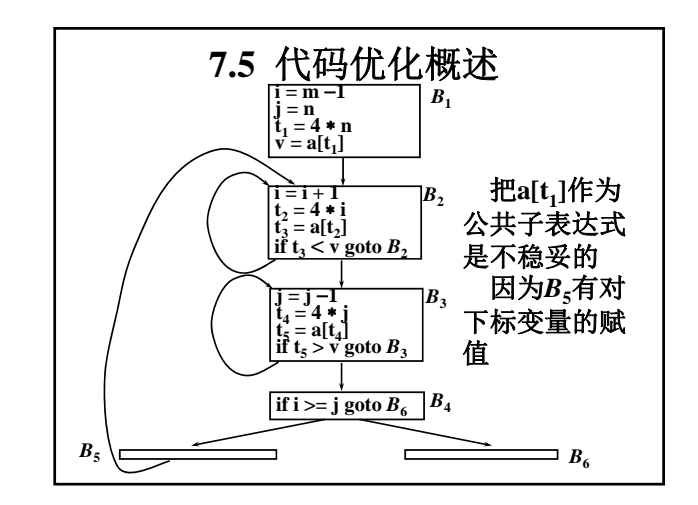

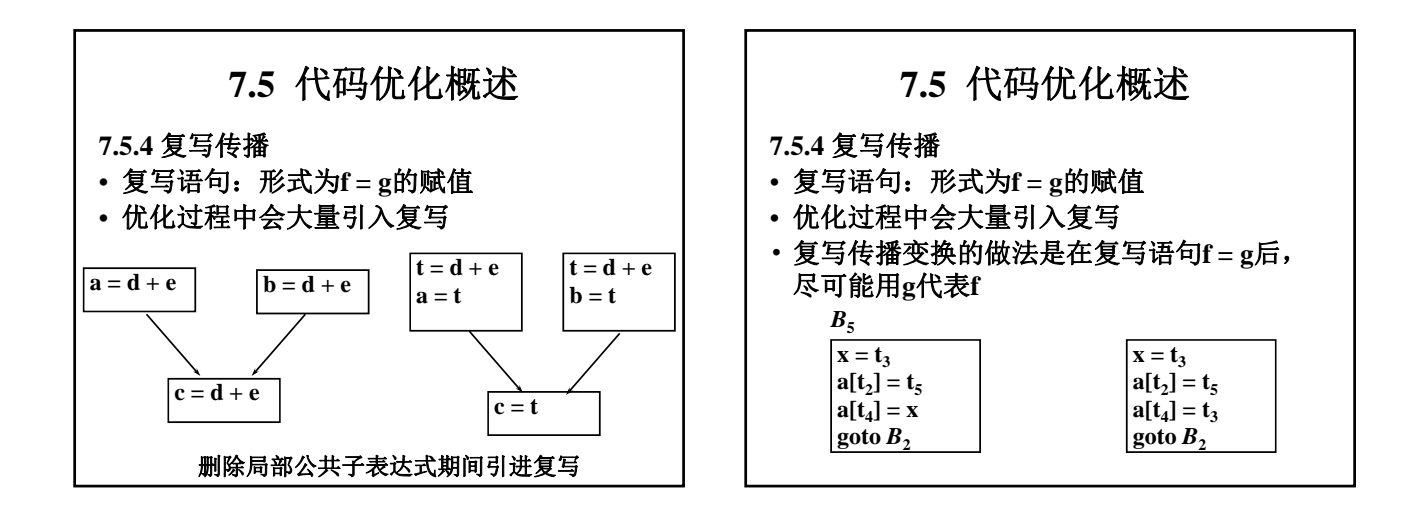

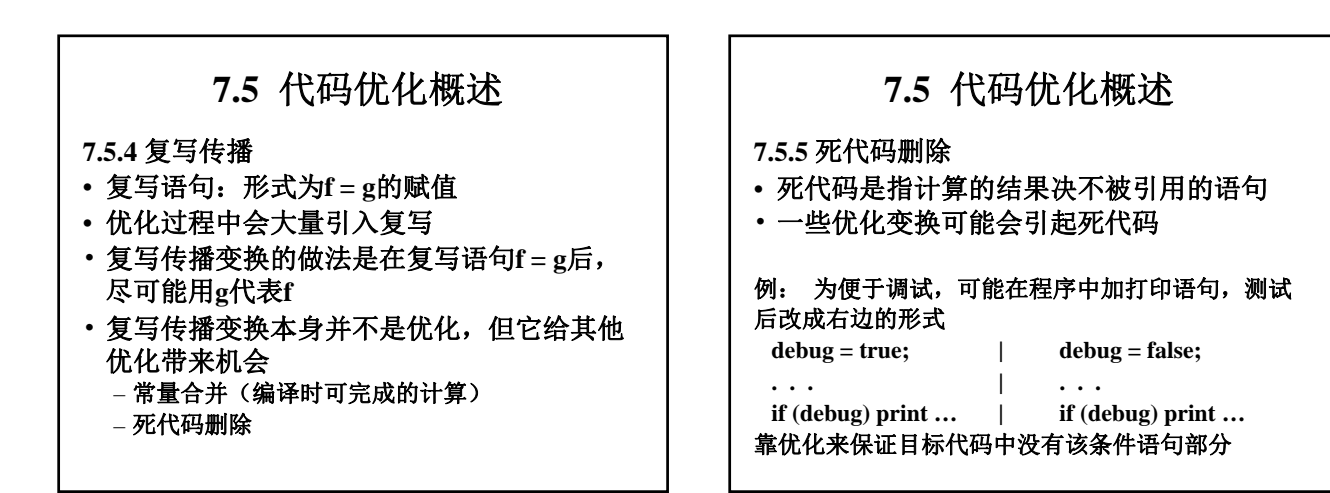

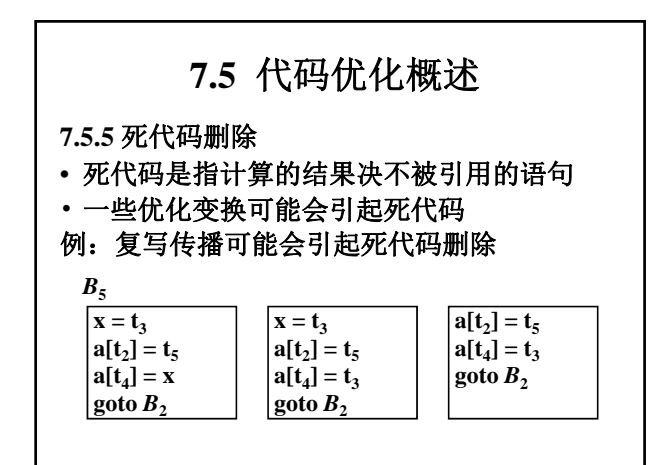

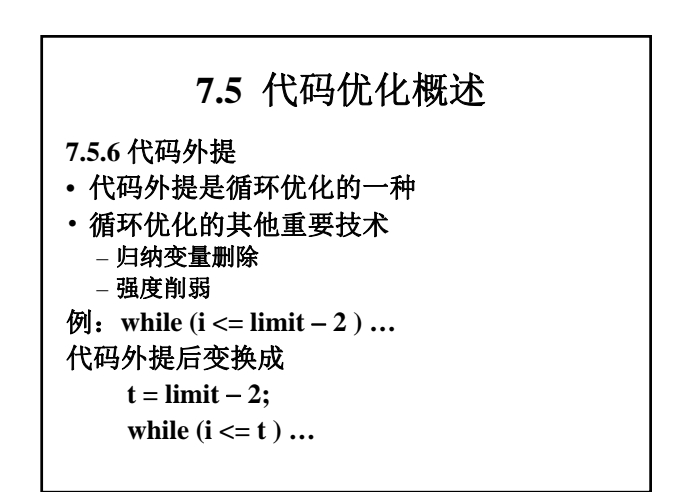

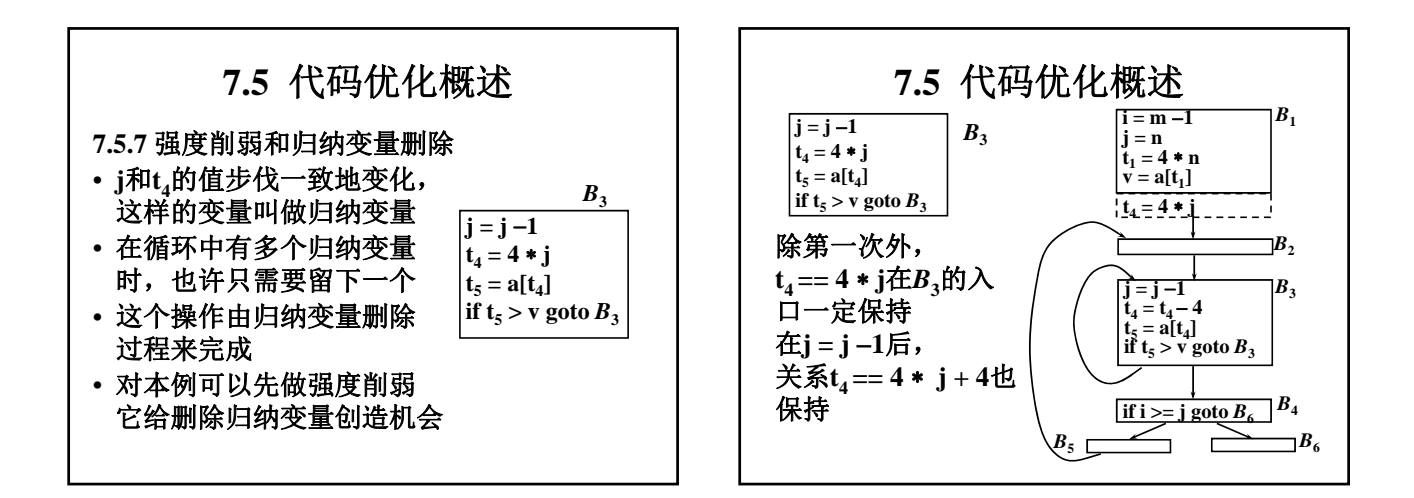

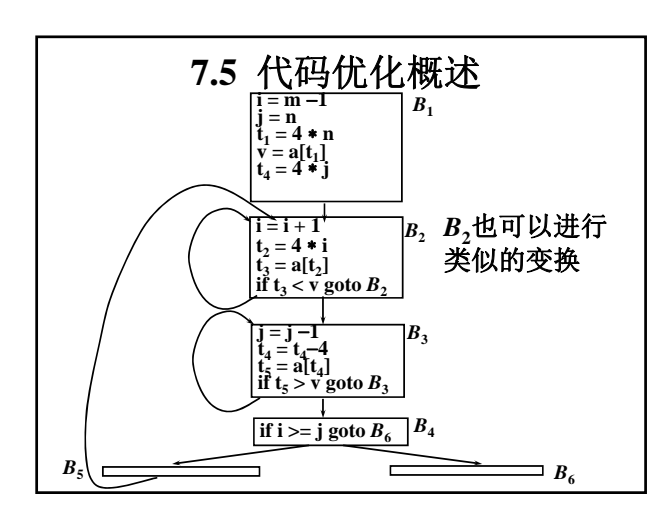

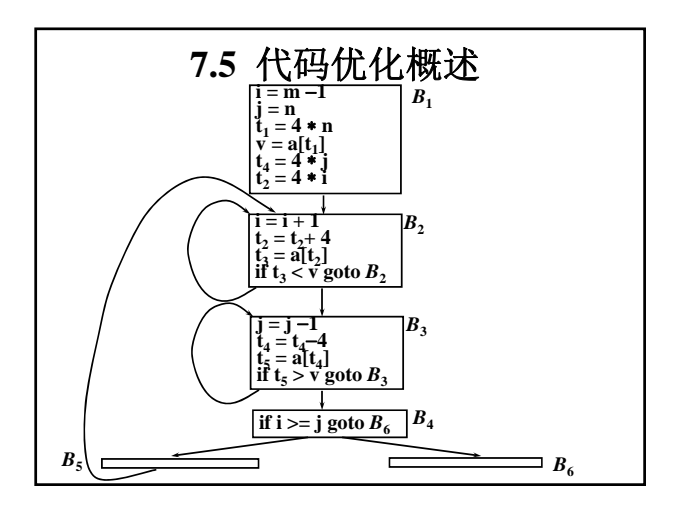

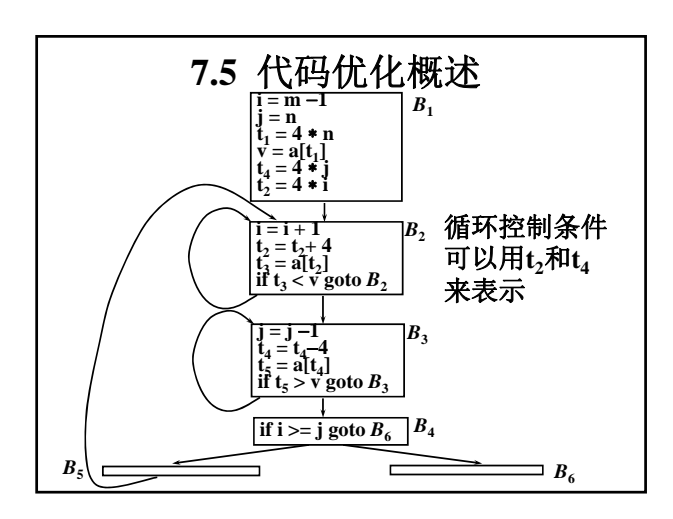

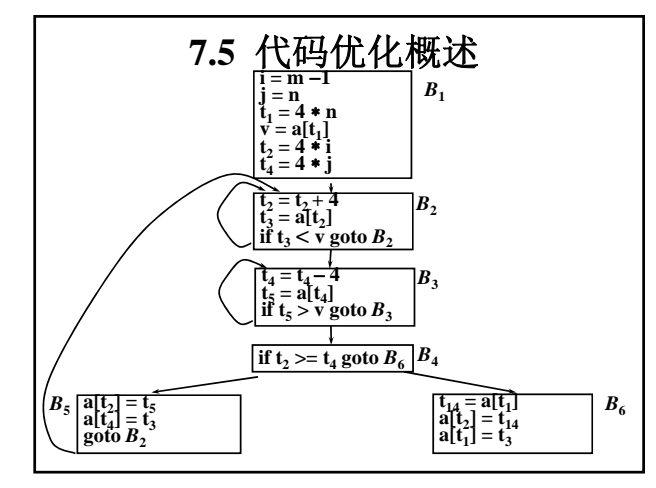

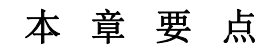

- 代码生成器设计中的主要问题:存储管理、 计算次序的选择、寄存器的分配、指令的选 择等
- 目标机器中几种常用的地址模式和一些常用 的指令
- 基本块和程序流图
- 简单的代码生成算法
- 代码优化中主要有哪些代码改进的方式

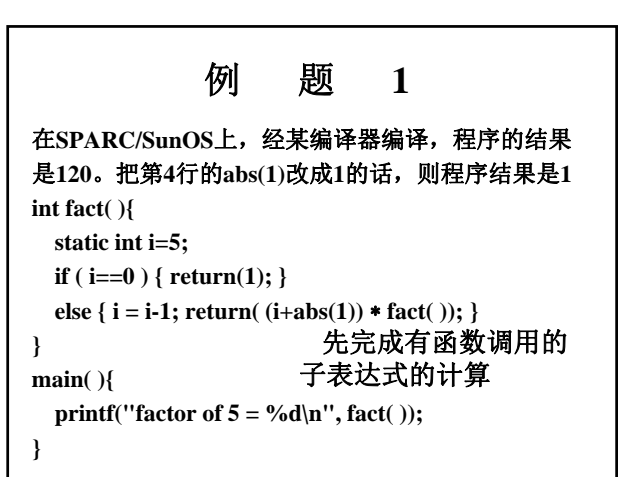

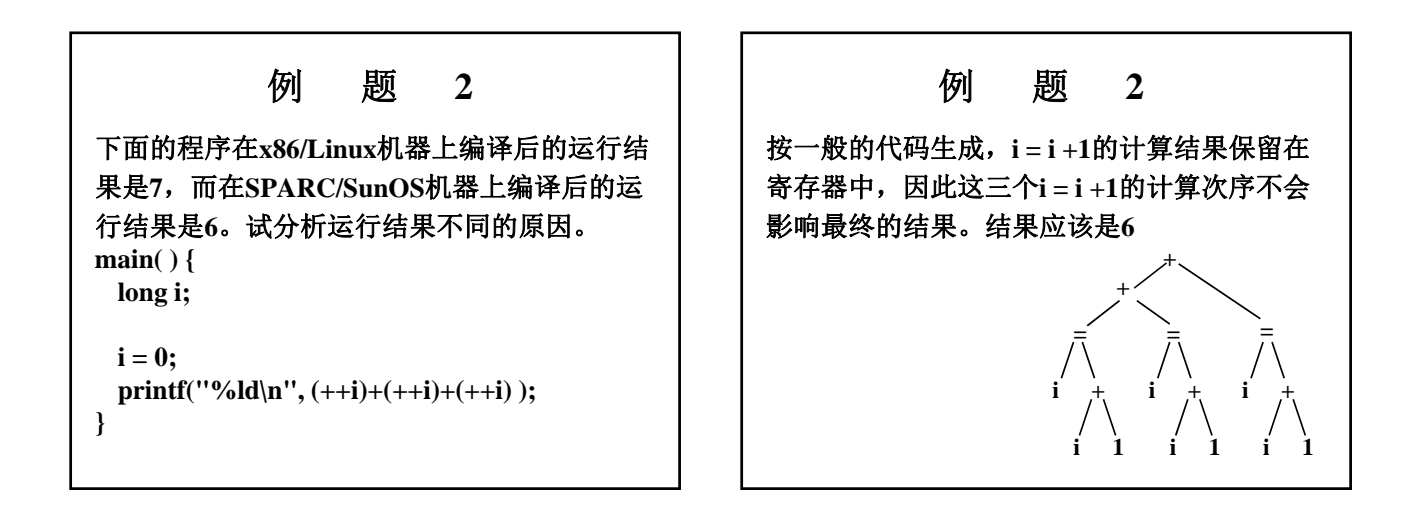

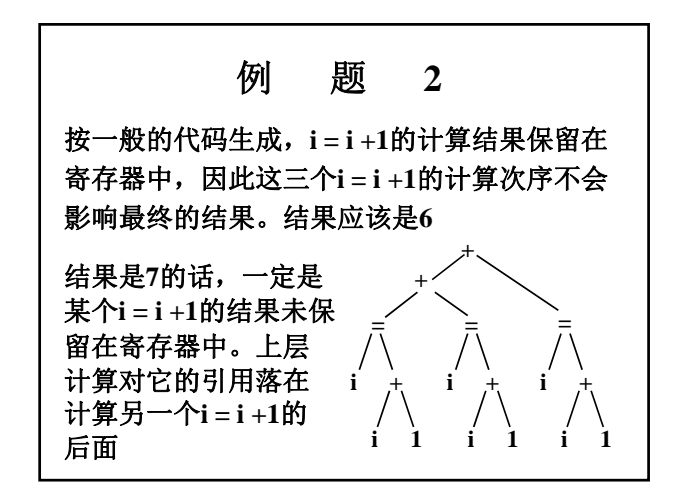

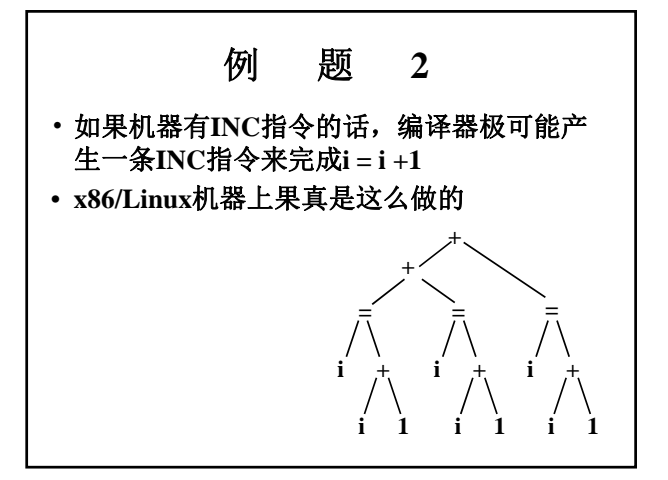

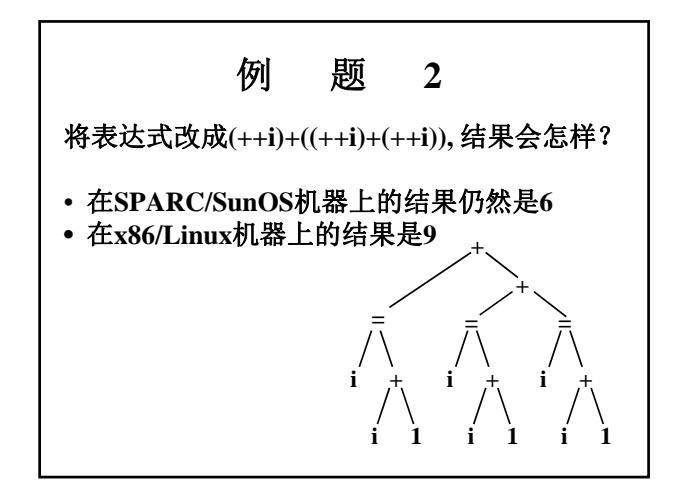

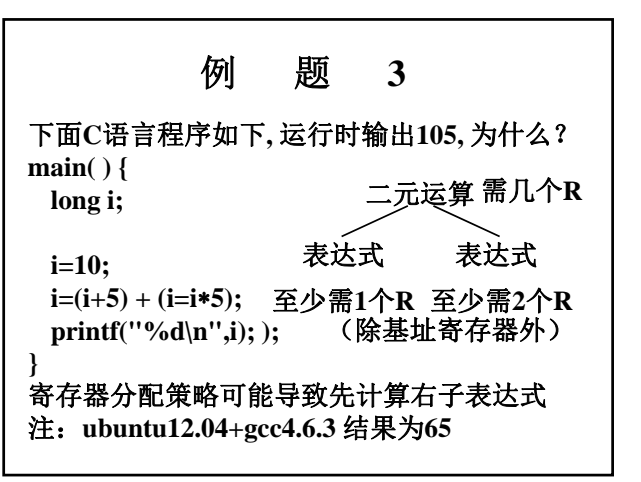

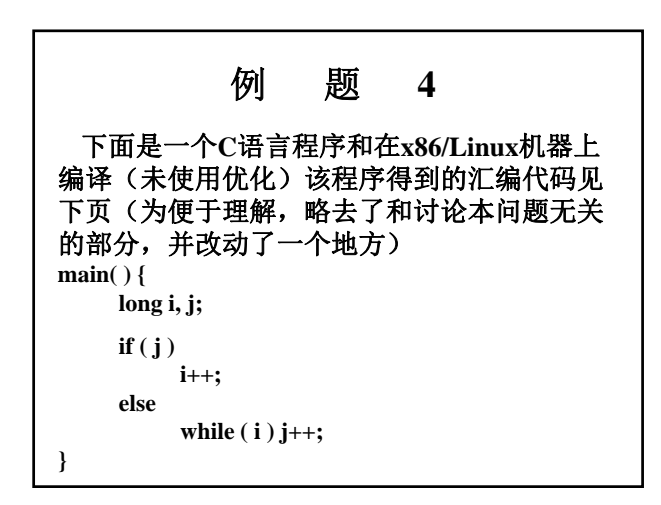

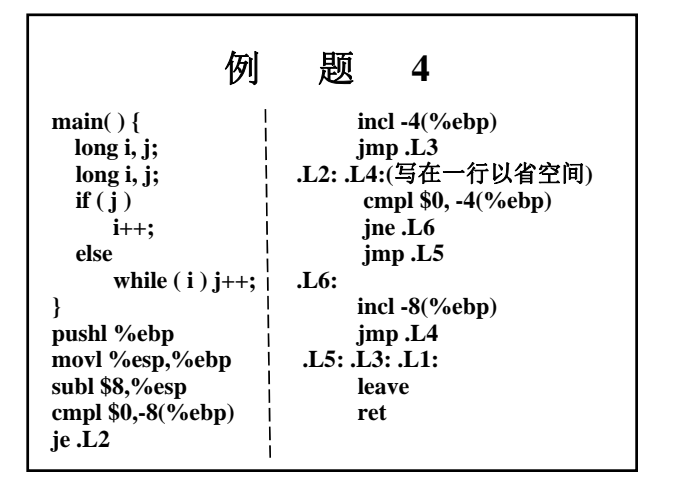

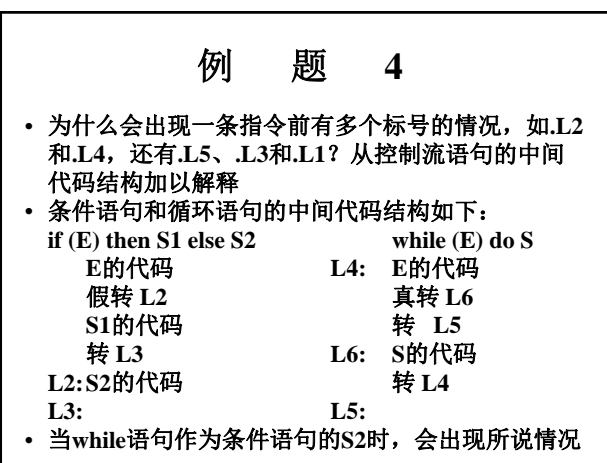

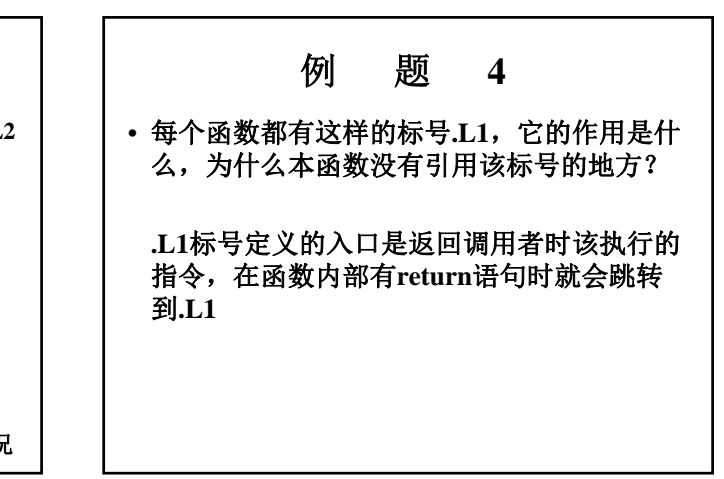

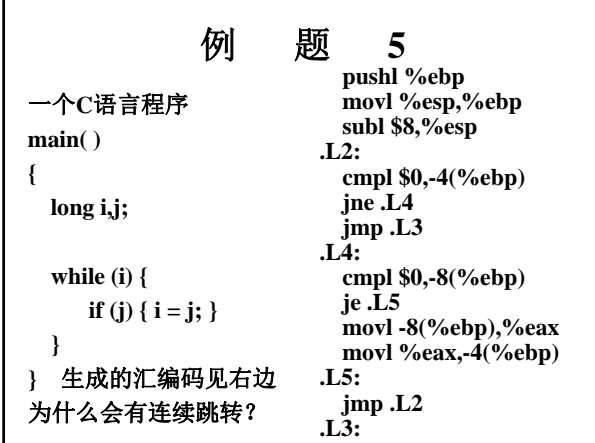

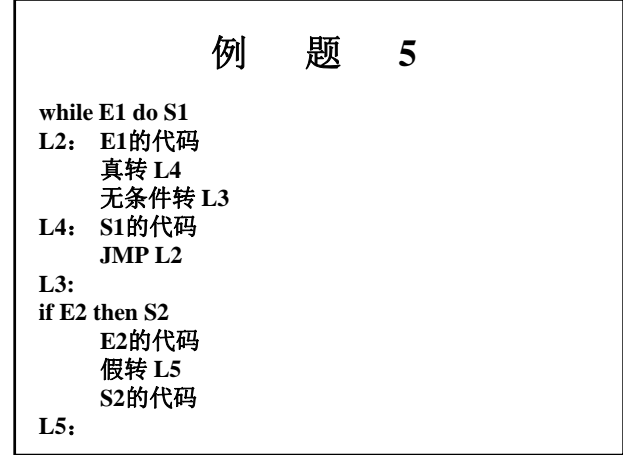

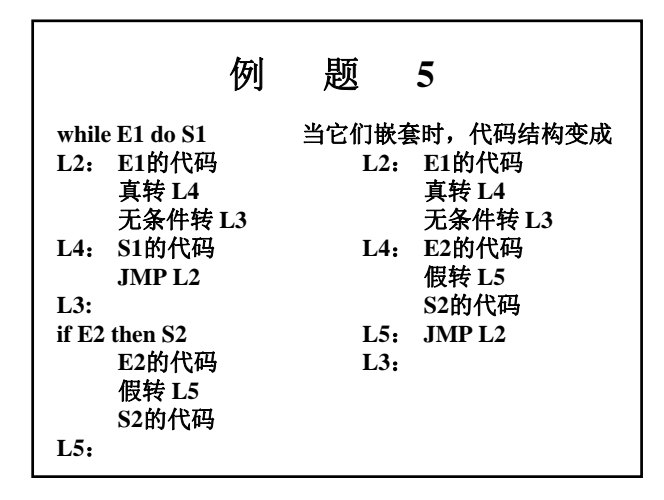

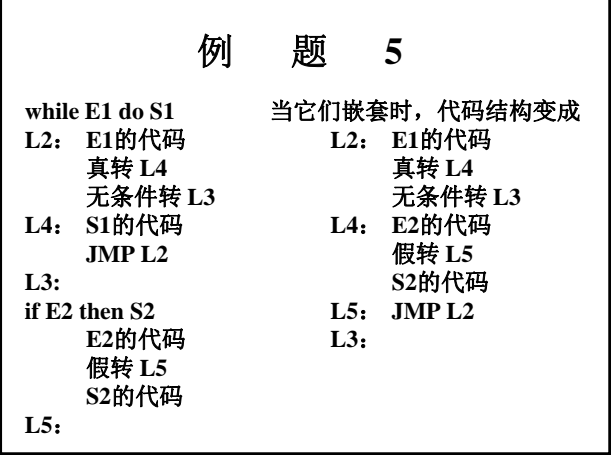

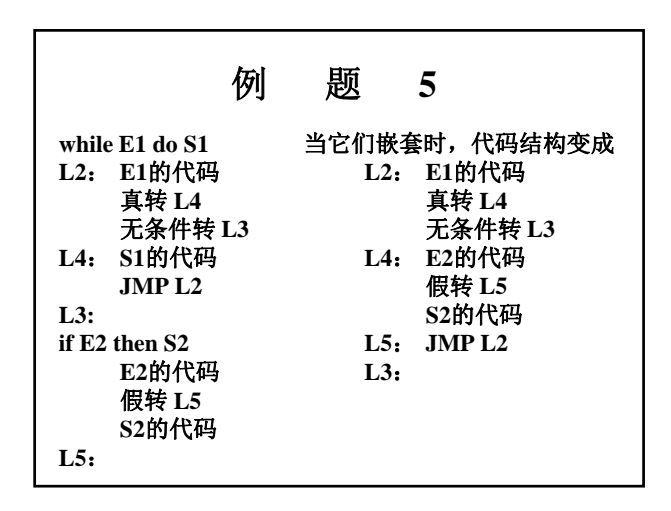

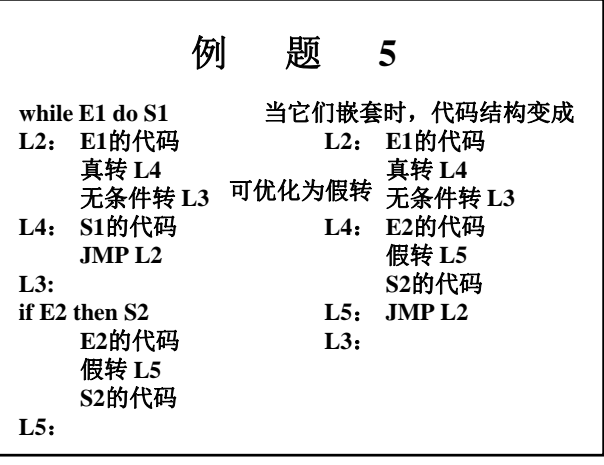

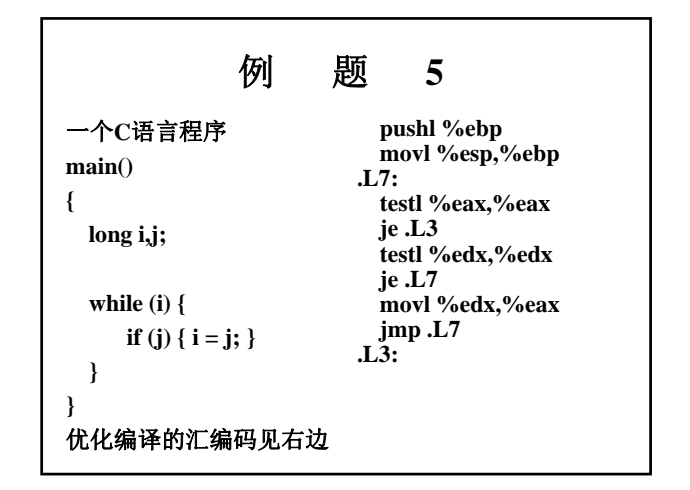

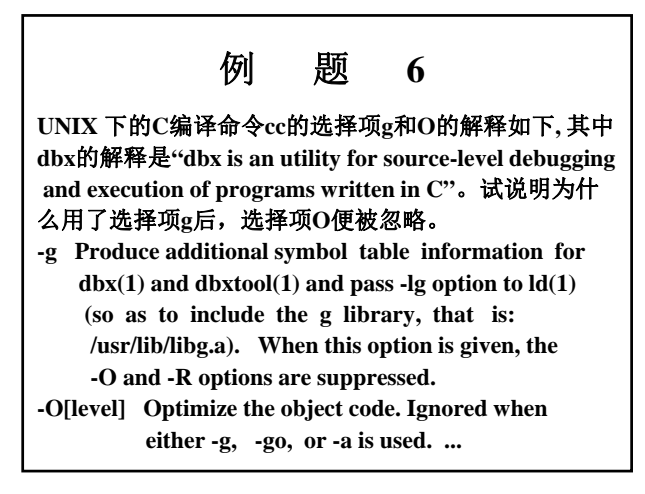

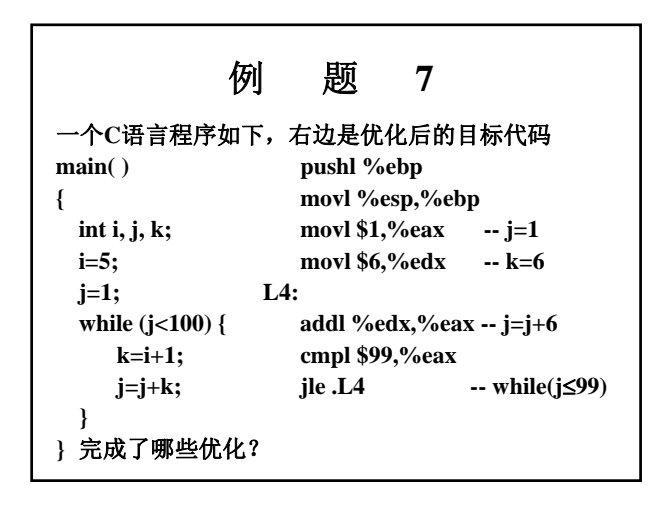

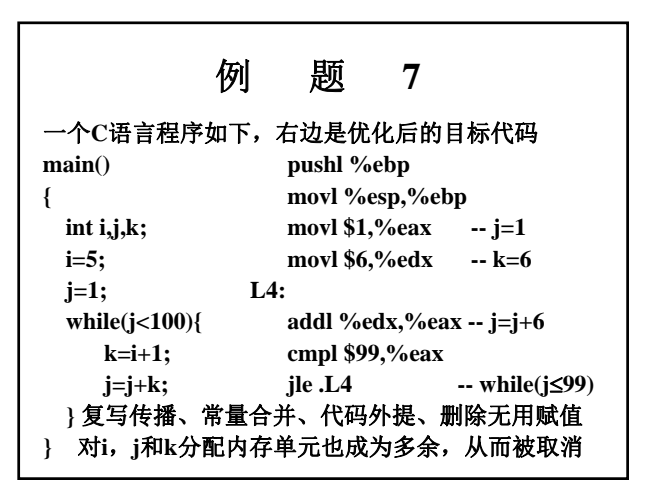

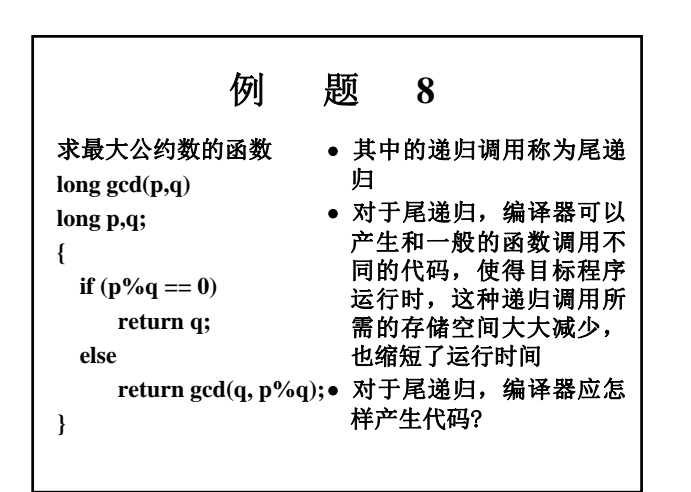

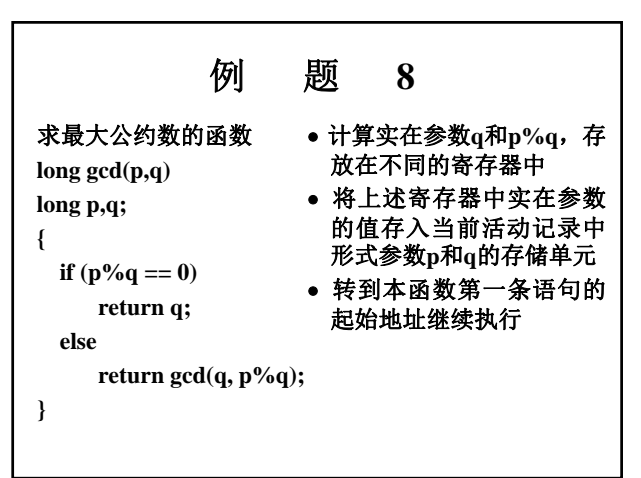

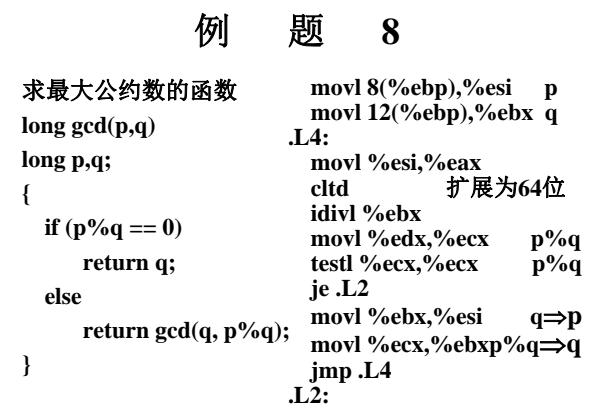

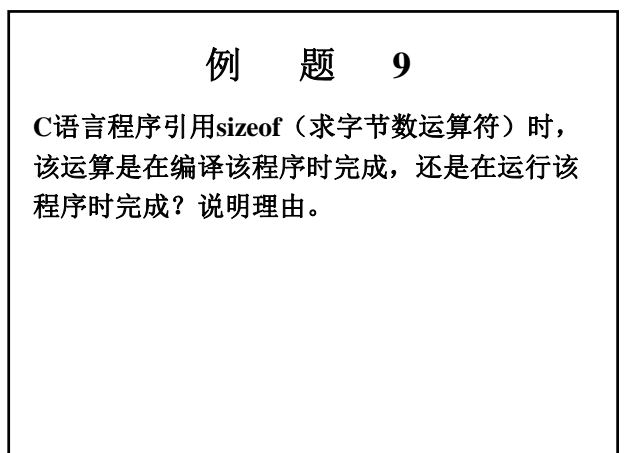

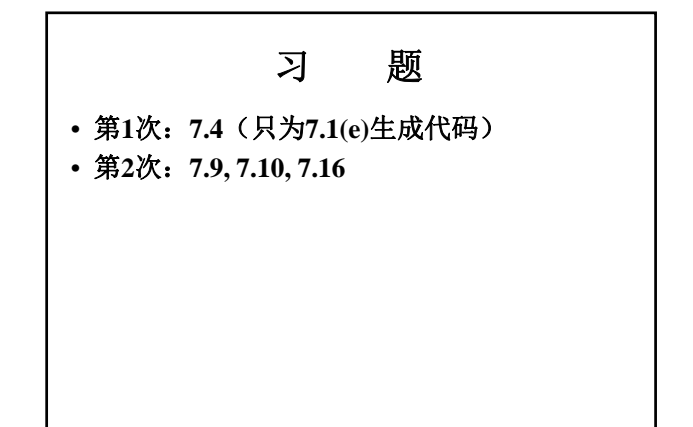